## **C-Programming Review Pointers & Arrays**

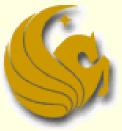

Computer Science Department University of Central Florida

COP 3502 – Computer Science I

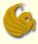

## **C-Programming Review**

# POINTERS

**C-Programming Review: Pointers & Arrays** 

page 2

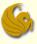

## Review of pointers

#### What is a Pointer?

## An Address!

#### S

## Review of pointers

- A pointer is just a memory location.
- A memory location is simply an integer value, that we interpret as an address in memory.
  - The contents at a particular memory location are just a collection of bits – there's nothing special about them that makes them ints, chars, etc.
    - How you want to interpret the bits is up to you.
    - Is this... an int value?
      ... a pointer to a memory address?
      - ... a series of char values?

C-Programming Review: Pointers & Arrays

0xfe4a10c5

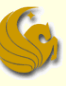

## Review of pointer variables

 A pointer variable is just a variable, that contains a value that we interpret as a memory address.
 Just like an uninitialized int variable holds some arbitrary "garbage" value, an uninitialized pointer variable points to some arbitrary "garbage address"

char \*m;

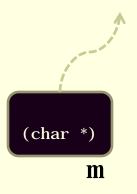

#### S

## Indirection operator \*

#### Moves from address to contents

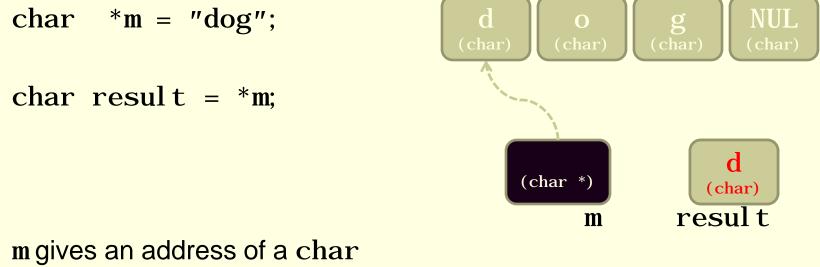

\*m instructs us to take the contents of that address result gets the value 'd'

## Address operator &

#### Instead of contents, returns the address

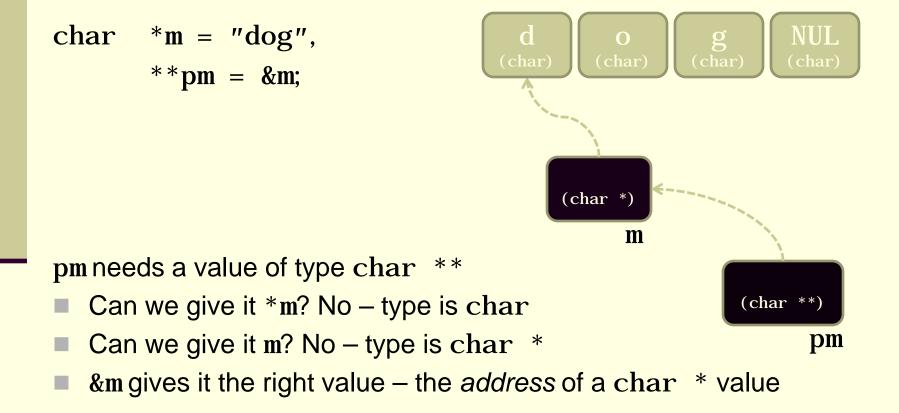

## Pointer arithmetic

C allows pointer values to be incremented by integer values

char \*m = "dog";

char result = \*(m + 1);

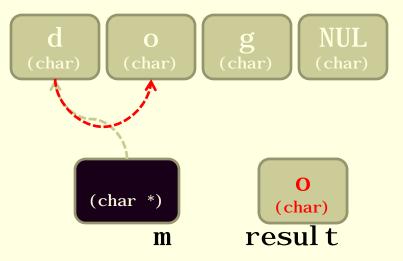

m gives an address of a char (m + 1) gives the char one byte higher \*(m + 1) instructs us to take the contents of that address result gets the value 'o'

## Pointer arithmetic

#### A slightly more complex example:

char \*m = "dog";

char result = \*++m;

m gives an address of a char

++m changes m, to the address one byte higher, and returns the new address

\*++m instructs us to take the contents of that location result gets the value 'o'

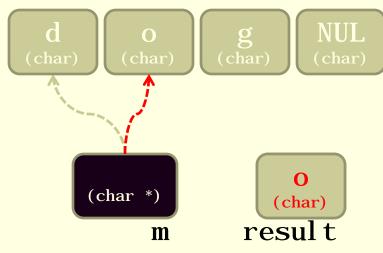

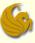

## Review of pointers

Again:

#### What is a Pointer?

## An Address!

C-Programming Review: Pointers & Arrays

page 10

## **Pointer arithmetic**

- How about multibyte values?
  - Q: Each char value occupies exactly one byte, so obviously incrementing the pointer by one takes you to a new char value...
     But what about types like i nt that span more than one byte?
  - A: C "does the right thing": increments the pointer by the size of one i nt value

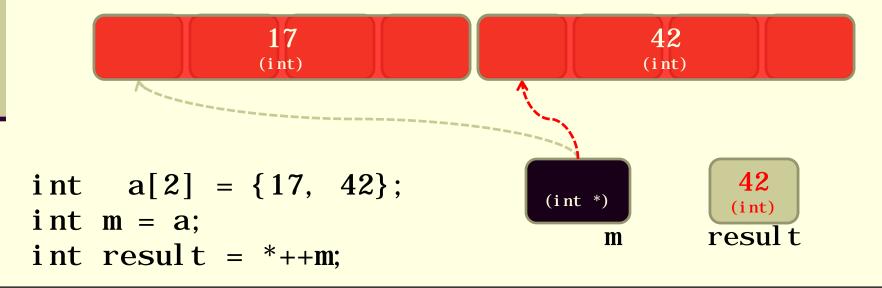

## Example: initializing an array

## #define N\_VALUES 5 float values[N\_VALUES];

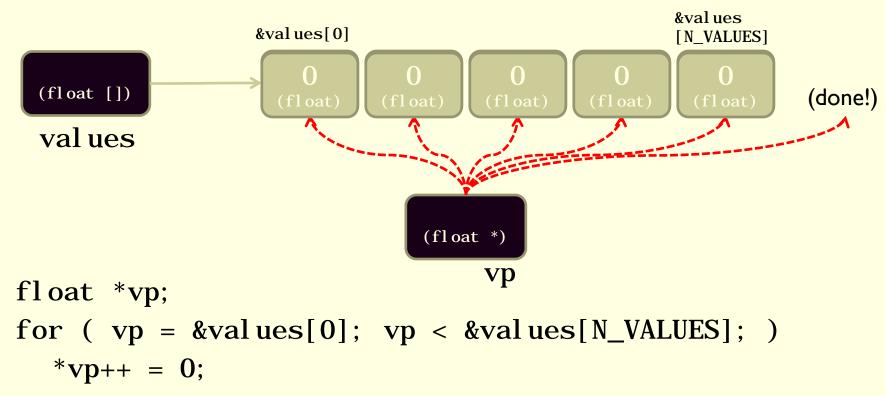

## Example: strcpy "string copy"

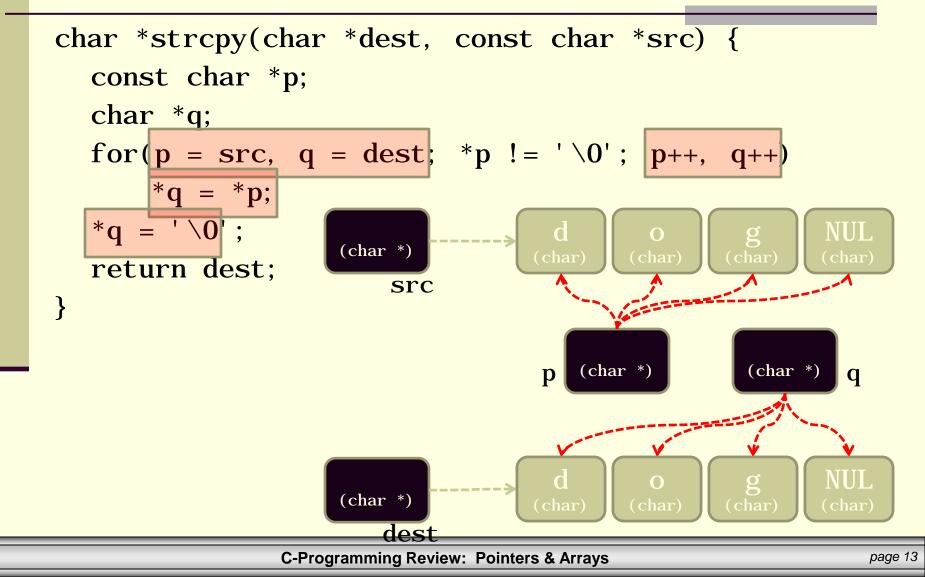

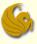

## Review of pointers

#### One final time:

#### What is a Pointer?

## An Address!

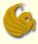

## **C-Programming Review**

# ARRAYS

C-Programming Review: Pointers & Arrays

page 15

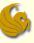

## Review of arrays

- There are no array variables in C only array names
  - Each name refers to a constant pointer

## Review of arrays

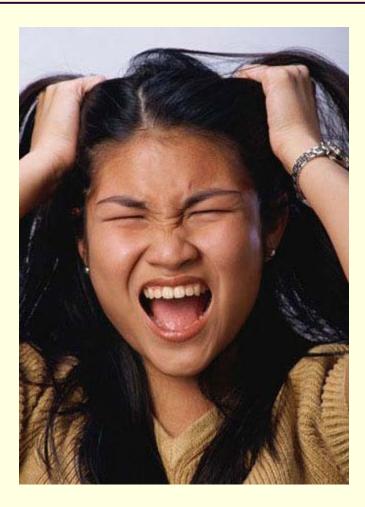

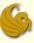

## Review of arrays

int m[4];

- There are no array variables in C only array names
  - Each name refers to a constant pointer
  - Space for array elements is allocated at declaration time
- Can't change where the array name refers to...
  - but you can change the array elements, via pointer arithmetic

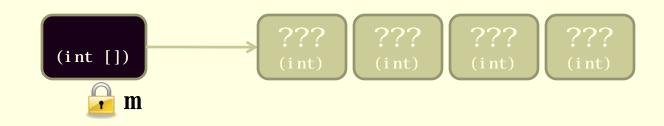

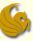

## Subscripts and pointer arithmetic

array[subscript] equivalent to \*(array +
 (subscript))

Strange but true: Given earlier declaration of m, the expression 2[m] is legal!

Not only that: it's equivalent to \*(2+m)
 \*(m+2)

m[2]

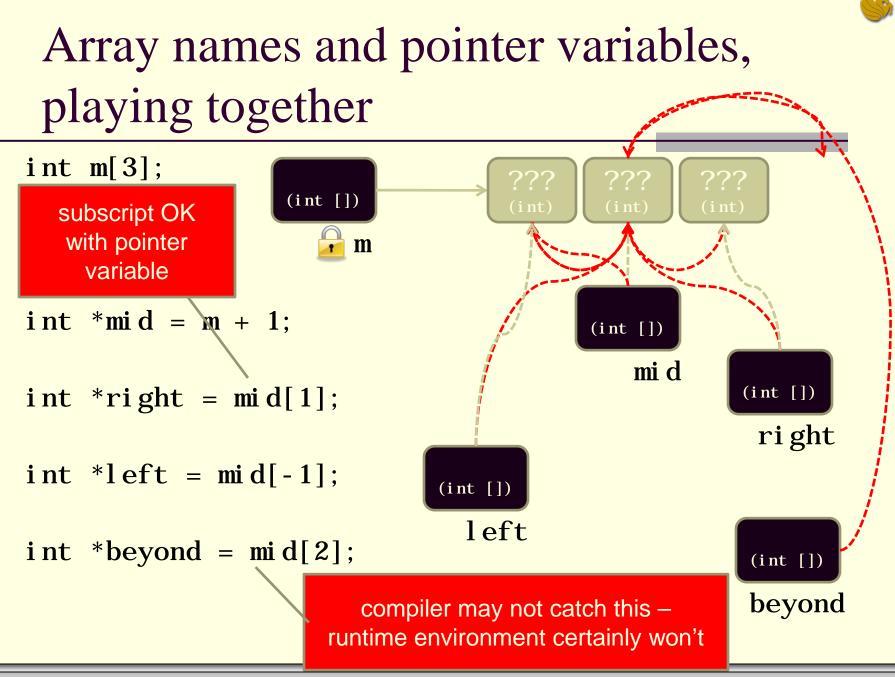

### **Demotivator Time**

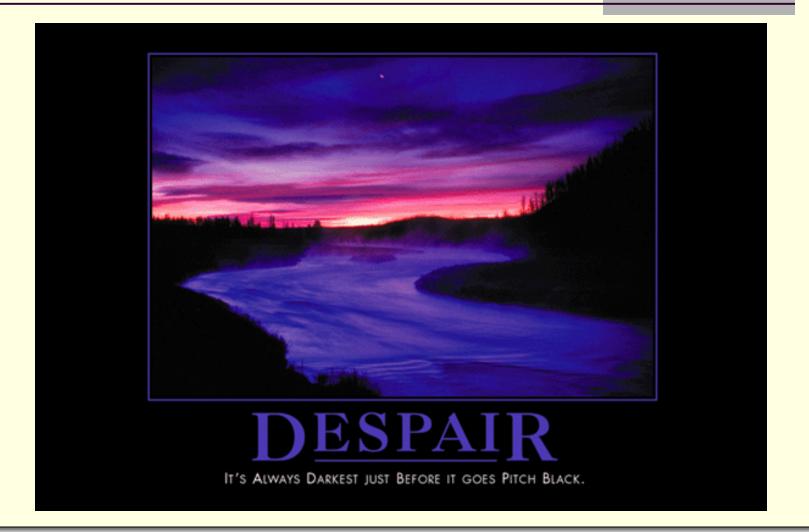

## **C-Programming Review Pointers & Arrays**

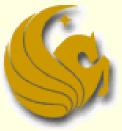

Computer Science Department University of Central Florida

COP 3502 – Computer Science I